# Package 'clusterProfiler'

March 26, 2013

<span id="page-0-0"></span>Type Package

Title statistical analysis and visulization of functional profiles for genes and gene clusters

Version 1.6.0

Author Guangchuang Yu, Li-Gen Wang

Maintainer Guangchuang Yu <guangchuangyu@gmail.com>

Description The package implements methods to analyze and visualize functional profiles (GO and KEGG) of gene and gene clusters.

**Depends** R  $(>= 2.10)$ , ggplot2

Imports methods, stats4, DBI, plyr, AnnotationDbi, GO.db, KEGG.db,org.Hs.eg.db, DOSE

Suggests GOSemSim, ReactomePA

biocViews Clustering, GO, Pathways, Visualization,MultipleComparisons, GeneSetEnrichment

Collate 'AllGenerics.R' 'clusterProfilerpackage.R' 'compareCluster.R''enrichGO.R' 'enrichKEGG.R' 'GFFparser.R' 'groupGO.R''utilities.R' 'zzz.R'

License Artistic-2.0

URL <http://online.liebertpub.com/doi/abs/10.1089/omi.2011.0118>

# R topics documented:

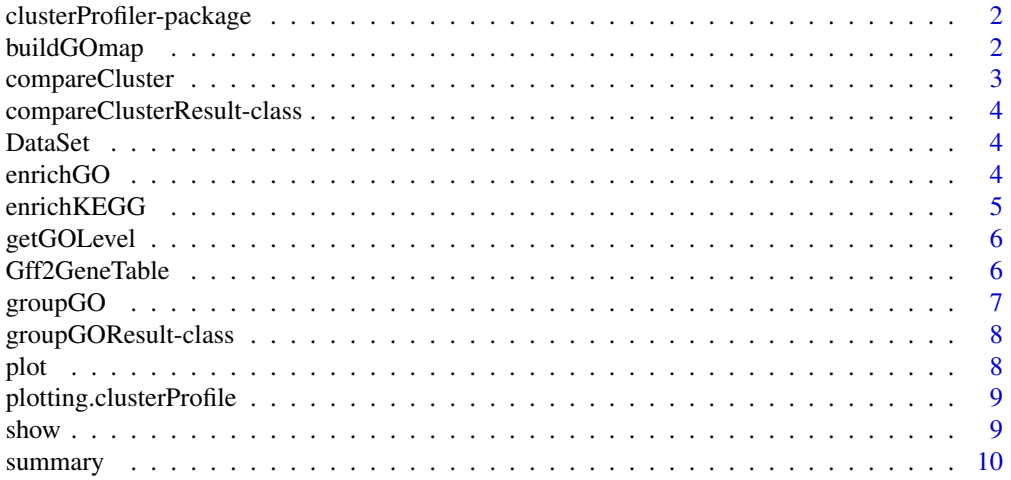

<span id="page-1-0"></span>2 buildGOmap

#### **Index** [11](#page-10-0)

clusterProfiler-package *statistical analysis and visulization of functional profiles for genes and gene clusters The package implements methods to analyze and visualize functional profiles of gene and gene clusters.*

#### Description

This package is designed to compare gene clusters functional profiles.

#### Details

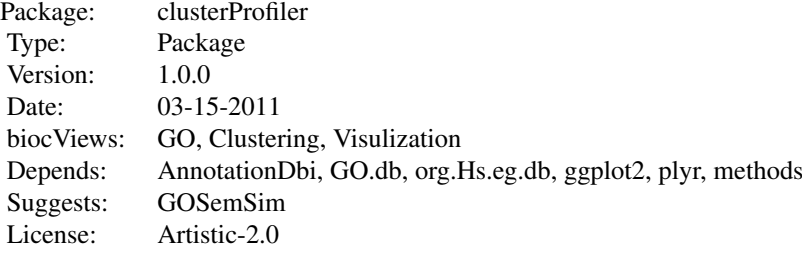

#### Author(s)

Guangchuang Yu <guangchuangyu@gmail.com> Maintainer: Guangchuang Yu <guangchuangyu@gmail.com>

#### See Also

[compareClusterResult,](#page-3-1) [groupGOResult](#page-7-1) [enrichResult](#page-0-0)

buildGOmap *buildGOmap*

#### Description

building GO mapping files

#### Usage

buildGOmap(gomap)

#### Arguments

gomap data.frame with two columns names "entrezgene", and "go\_accession"

#### <span id="page-2-0"></span>compareCluster 3

#### Details

provided by a data.frame of gene and GO directly annotation file this function will building gene to GO and GO to gene mapping, with directly and undirectly annotation.

#### Value

files save in the the working directory

### Author(s)

Yu Guangchuang

<span id="page-2-1"></span>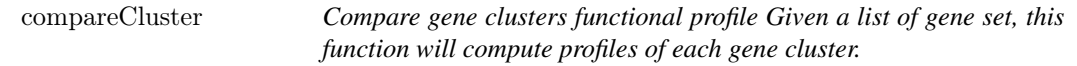

#### Description

Compare gene clusters functional profile Given a list of gene set, this function will compute profiles of each gene cluster.

#### Usage

```
compareCluster(geneClusters, fun = "enrichGO", ...)
```
#### Arguments

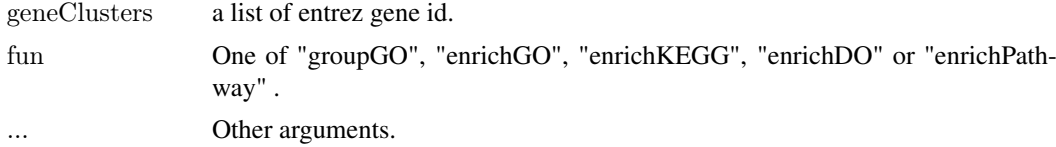

#### Value

A clusterProfResult instance.

#### Author(s)

Guangchuang Yu <http://ygc.name>

#### See Also

[compareClusterResult-class](#page-3-1), [groupGO](#page-6-1) [enrichGO](#page-3-2)

#### Examples

```
data(gcSample)
xx <- compareCluster(gcSample, fun="enrichKEGG", organism="human", pvalueCutoff=0.05)
# \text{summary}(\text{xx})#plot(xx, type="dot", caption="KEGG Enrichment Comparison")
```
<span id="page-3-1"></span><span id="page-3-0"></span>compareClusterResult-class

*Class "compareClusterResult" This class represents the comparison result of gene clusters by GO categories at specific level or GO enrichment analysis.*

#### Description

Class "compareClusterResult" This class represents the comparison result of gene clusters by GO categories at specific level or GO enrichment analysis.

#### Author(s)

Guangchuang Yu <http://ygc.name>

#### See Also

[groupGOResult](#page-7-1) [enrichResult](#page-0-0) [compareCluster](#page-2-1)

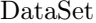

Datasets gcSample contains a sample of gene clusters.

#### Description

Datasets gcSample contains a sample of gene clusters.

<span id="page-3-2"></span>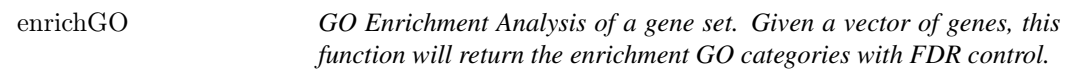

#### Description

GO Enrichment Analysis of a gene set. Given a vector of genes, this function will return the enrichment GO categories with FDR control.

#### Usage

```
enrichGO(gene, organism = "human", ont = "MF",pvalueCutoff = 0.05, qvalueCutoff = 0.05,
 readable = FALSE)
```
#### Arguments

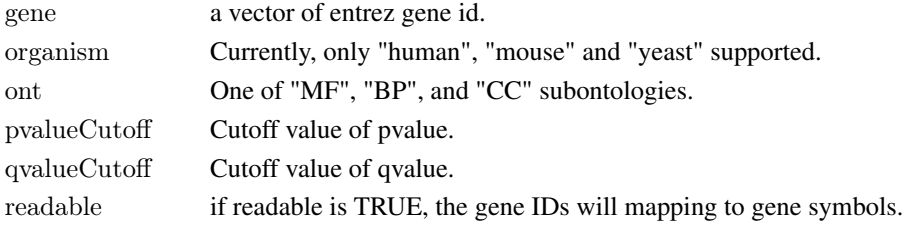

#### <span id="page-4-0"></span>enrichKEGG 5

### Value

A enrichResult instance.

# Author(s)

Guangchuang Yu <http://ygc.name>

#### See Also

[enrichResult-class](#page-0-0), [compareCluster](#page-2-1)

#### Examples

```
\#data(gcSample)\#yy <- enrichGO(gcSample[[1]], organism="human", ont="BP", pvalueCutoff=0.01)
\#head(summary(yy))\#plot(yy)
```
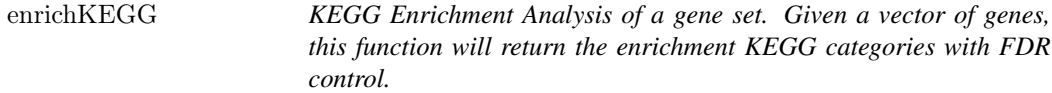

#### Description

KEGG Enrichment Analysis of a gene set. Given a vector of genes, this function will return the enrichment KEGG categories with FDR control.

#### Usage

enrichKEGG(gene, organism = "human", pvalueCutoff =  $0.05$ , qvalueCutoff =  $0.05$ , readable = FALSE)

# Arguments

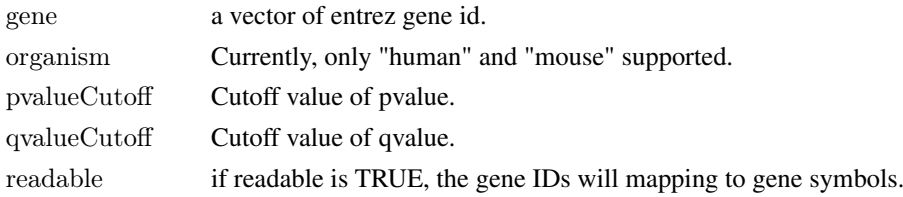

# Value

A enrichResult instance.

### Author(s)

Guangchuang Yu <http://ygc.name>

# See Also

[enrichResult-class](#page-0-0), [compareCluster](#page-2-1)

### Examples

```
data(gcSample)
yy =enrichKEGG(gcSample[[5]], pvalueCutoff=0.01)
head(summary(yy))
\#plot(yy)
```
getGOLevel *get GOIDs at a specific level*

# Description

query GOIDs at a specific level.

# Usage

getGOLevel(ont, level)

# Arguments

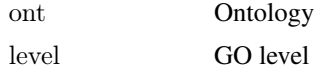

#### Value

a vector of GOIDs

#### Author(s)

Guangchuang Yu <http://ygc.name>

Gff2GeneTable *Gff2GeneTable*

# Description

read GFF file and build gene information table

#### Usage

Gff2GeneTable(gffFile)

#### Arguments

gffFile GFF file

#### Details

given the GFF file, this function will extract information and save it in working directory

<span id="page-5-0"></span>

#### <span id="page-6-0"></span> $group GO$   $1$

#### Value

file save.

#### Author(s)

Yu Guangchuang

<span id="page-6-1"></span>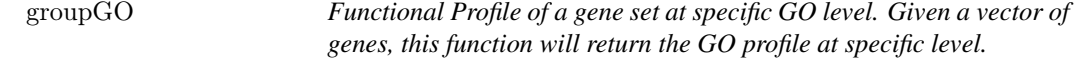

### Description

Functional Profile of a gene set at specific GO level. Given a vector of genes, this function will return the GO profile at specific level.

#### Usage

```
groupGO(gene, organism = "human", ont = "CC", level = 2,
 readable = FALSE)
```
#### Arguments

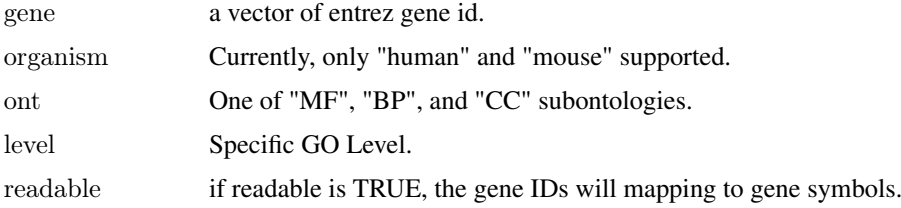

# Value

A groupGOResult instance.

# Author(s)

Guangchuang Yu <http://ygc.name>

# See Also

[groupGOResult-class](#page-7-1), [compareCluster](#page-2-1)

# Examples

```
data(gcSample)
yy < - groupGO(gcSample[[1]], organism="human", ont="BP", level=2)head(summary(yy))\#plot(yy)
```
<span id="page-7-1"></span><span id="page-7-0"></span>

#### Description

Class "groupGOResult" This class represents the result of functional Profiles of a set of gene at specific GO level.

#### Author(s)

Guangchuang Yu <http://ygc.name>

### See Also

[compareClusterResult](#page-3-1) [compareCluster](#page-2-1) [groupGO](#page-6-1)

plot *plot method*

# Description

plot method generics

#### Arguments

... Additional argument list

#### Value

plot

# Author(s)

Guangchuang Yu <http://ygc.name>

<span id="page-8-0"></span>plotting.clusterProfile *plotting-clusterProfile*

# Description

Internal plot function for plotting compareClusterResult

#### Usage

```
\label{eq:optimal} \text{plotting. cluster} \text{Profit}[c \text{lProf.} \text{reshape.} df, \text{ type} = \text{"dot",}by = "percentage", title = "", font.size = 12)
```
#### Arguments

clProf.reshape.df

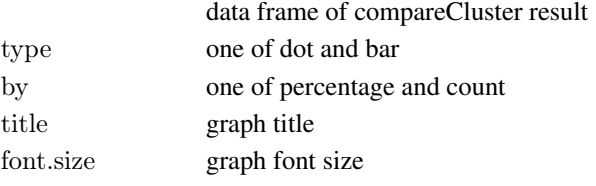

#### Value

ggplot object

# Author(s)

Guangchuang Yu <http://ygc.name>

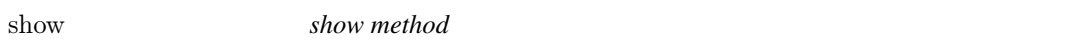

#### Description

show method for compareClusterResult instance show method for groupGOResult instance

#### Arguments

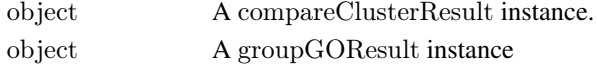

# Value

message message

#### Author(s)

Guangchuang Yu <http://ygc.name> Guangchuang Yu <http://ygc.name>

<span id="page-9-0"></span>

# Description

summary method for compareClusterResult instance

# Arguments

object A compareClusterResult instance.

### Value

A data frame

# Author(s)

Guangchuang Yu <http://ygc.name>

# <span id="page-10-0"></span>Index

∗Topic classes compareClusterResult-class, [4](#page-3-0) groupGOResult-class, [8](#page-7-0) ∗Topic datasets DataSet, [4](#page-3-0) ∗Topic manip compareCluster, [3](#page-2-0) enrichGO, [4](#page-3-0) enrichKEGG, [5](#page-4-0) groupGO, [7](#page-6-0) ∗Topic package clusterProfiler-package, [2](#page-1-0)

buildGOmap, [2](#page-1-0)

clusterProfiler *(*clusterProfiler-package*)*, [2](#page-1-0) clusterProfiler-package, [2](#page-1-0) compareCluster, [3,](#page-2-0) *[4,](#page-3-0) [5](#page-4-0)*, *[7,](#page-6-0) [8](#page-7-0)* compareClusterResult, *[2](#page-1-0)*, *[8](#page-7-0)* compareClusterResult-class, [4](#page-3-0)

DataSet, [4](#page-3-0)

enrichGO, *[3](#page-2-0)*, [4](#page-3-0) enrichKEGG, [5](#page-4-0) enrichResult, *[2](#page-1-0)*, *[4](#page-3-0)*

gcSample *(*DataSet*)*, [4](#page-3-0) getGOLevel, [6](#page-5-0) Gff2GeneTable, [6](#page-5-0) groupGO, *[3](#page-2-0)*, [7,](#page-6-0) *[8](#page-7-0)* groupGOResult, *[2](#page-1-0)*, *[4](#page-3-0)* groupGOResult-class, [8](#page-7-0)

# plot, [8](#page-7-0) plot,compareClusterResult,ANY-method *(*plot*)*, [8](#page-7-0) plot,compareClusterResult-method *(*compareClusterResult-class*)*, [4](#page-3-0) plotting.clusterProfile, [9](#page-8-0)

show, [9](#page-8-0) show,compareClusterResult-method *(*compareClusterResult-class*)*, [4](#page-3-0) show,groupGOResult-method *(*groupGOResult-class*)*, [8](#page-7-0) summary, [10](#page-9-0) summary,compareClusterResult-method *(*compareClusterResult-class*)*, [4](#page-3-0)